**则么弄回来-股识吧**

**万得股票怎么换黑底;魔兽争霸3小地图变成黑底**

## **一、打印 股票K线图 如何把黑底色换成白色**

**F10** 

 $\mathbb{R}$  , and the sympath sympath sympath sympath sympathy  $\mathbb{R}$ 

## $1995$

—— —— —— —— —— —— ok

 $R$  , and the contract of the contract of the contract of the contract of the contract of the contract of the contract of the contract of the contract of the contract of the contract of the contract of the contract of the

**2** 

....

ALT+T ALT+T

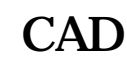

 $$ 

**k** 

找到---查看(或者是管理或者是工具---软件不同说法不一样)--选项(或者是系统选 项或者是系统设置)---外观----背景-----其他颜色------想怎么改就怎么改

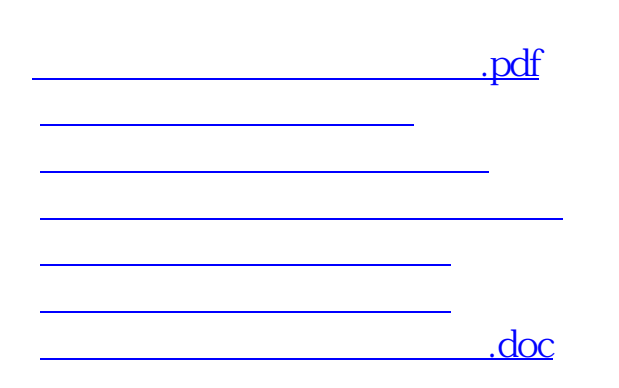

<https://www.gupiaozhishiba.com/chapter/23379422.html>

**一个人的人的人的人的人的人的人的人的人的人的人的人**。